#### БЕЛОРУССКИЙ НАЦИОНАЛЬНЫЙ ТЕХНИЧЕСКИЙ УНИВЕРСИТЕТ **С Т Р О И Т Е Л Ь Н Ы Й Ф А К У Л Ь Т Е Т**

МЕЖДУНАРОДНАЯ НАУЧНО-МЕТОДИЧЕСКАЯ КОНФЕРЕНЦИЯ

# **СОВРЕМЕННЫЕ ПРОБЛЕМЫ ВНЕДРЕНИЯ Е В Р О П Е Й С К И Х С Т А Н Д А Р Т О В В О Б Л А С Т И С Т Р О И Т Е Л Ь С Т В А**

(г. Минск, БНТУ — 27-28.05.2014)

#### УДК 378.14

## **К ВОПРОСУ ВНЕДРЕНИЯ BIM-ТЕХНОЛОГИЙ В УЧЕБНЫЙ ПРОЦЕСС**

#### *ШУБЕРТ И.М.*

Белорусский национальный технический университет Минск, Беларусь

В соответствии отраслевой программой Министерства архитектуры и строительства РБ по разработке и внедрению информационных технологий комплексной автоматизации проектирования и поддержки жизненного цикла здания, сооружения на 2012-2015 годы, в Белорусском национальном техническом университете проводится работа по вводу в действие новых образовательных программ подготовки специалистов [1].

Конец ХХ столетия ознаменовался переходом от «бумажного» проектирования к компьютерному с использованием CAD-систем, а на стыке ХХ и ХХI столетий в связи с бурным развитием IT – технологий, возникла концепция информационного моделирования здания (Building Information Modeling BIM) – это намного больше, чем просто новый метод в проектировании. Это также принципиально иной подход к возведению, оснащению, обеспечению эксплуатации и ремонту здания, к управлению жизненным циклом объекта, включая его экономическую составляющую, к управлению окружающей нас рукотворной средой обитания.

Внедрение BIM успешно идет во всем мире, яркий тому пример — осуществляемое в КНР строительство Шанхайской башни. Кроме того можно привести еще примеры: новое здание Всемирного торгового центра (One World Trade Center) в Нью-Йорке,первоначально известное как «Башня Свободы»; реконструкция концертного зала имени Элис Тулли (Alice Tully Hall) в Линкольновском центре исполнительского искусства (Lincoln Center) в Нью-Йорке; спортивные сооружения Олимпиады-2008 в Пекине; мост через реку Янцзы в Китае – самый большой в мире вантовый мост (длина основного пролета 1088 метров); прямоугольный стадион в Мельбурнеп (2010); спиралевидный пешеходный мост в Сингапуре (длина 280 метров, 2009); новый (рассчитанный на 44 тысячи мест) стадион Baltic Arena в Гданьске (2012) [2].

Статистический анализ McGraw-Hill Construction по внедрению BIM в Северной Америке приводит следующие данные (рис.1).

Внедрение BIM по тому же источнику в странах западной Европы составляет от 35% в Великобритании до 38% во Франции [2].

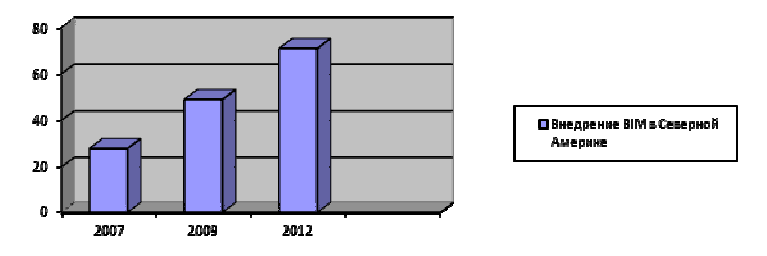

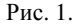

Изучение мирового опыта проектирования и строительства одна из важнейших составляющих эффективного внедрения BIM в учебный процесс. Кроме того необходимо изучить возможности и преимущества внедрения BIM – технологий в процессе проектирования и создания проектно-сметной документации (рис.2).

BIM - технологии позволяют в процессе проектирования:

- создавать единую информационную модель здания;

- работать в команде, в соответствии с личностными компетенциями;

- визуализировать 3D модель и в процессе проектирования лучше понимать и контролировать целостностную модель и отдельные ее элементы;

- исключать или быстро исправлять ошибки и нестыковки в проекте;

- исключать традиционный подход к проектированию по созданию отдельных частей проекта (планов, разрезов, фасадов, узлов и т.п.);

- по 3D модели получать любое необходимое количество стандартных изображений, их не нужно «чертить» в привычном смысле;

- автоматически получать данные для различных ведомостей и спецификаций и в итоге получать более точную документацию.

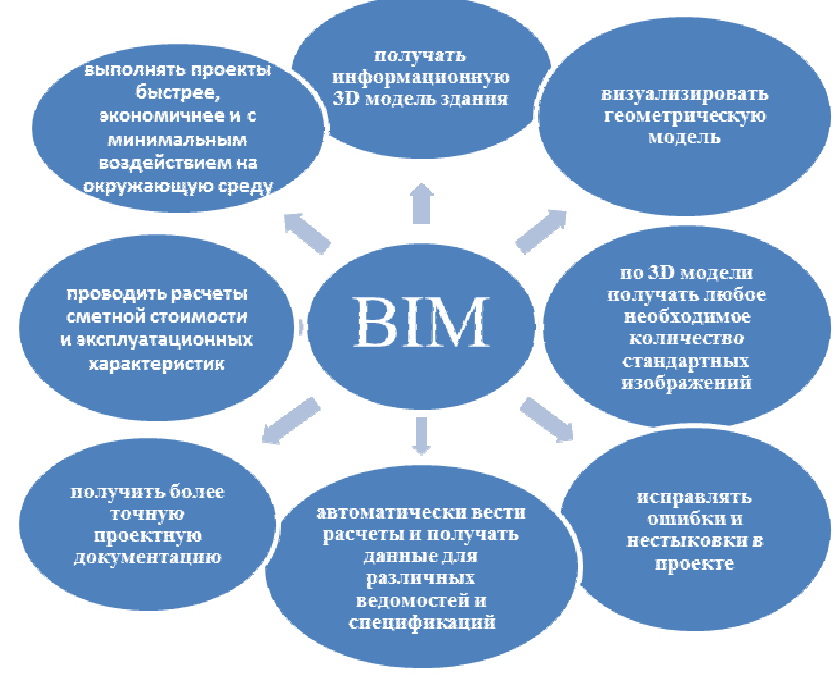

Рис.2.

Важным вопросом является анализ программных продуктов, показавших свою состоятельность в конкретной проектностроительной практике с использованием BIM – технологий, таких

как: Digital Project Фрэнка Гери; пакет ArchiCAD компании Graphisoft: программы Bentley Systems: программы компании Nemetschek AG; комплекса проектирования металлоконструкций Tekla Structures. На сегодняшний день Autodesk предлагает целый комплекс программ, в совокупности достаточно полно реализующих основные подходы технологии ВІМ и успешно проявивших себя в мировой проектной практике. История Revit Autodesk еще сравнительно коротка, но на вооружение таких проектных организаций РБ, как БелГоспроект и Белпромпроект на вооружение принят именно комплекс Revit Autodesk.

На строительном факультете организована работа по внедрению ВІМ-технологий в учебный процесс. В первую очередь это касается специальности «Промышленное и гражданское строительство». Перерабатываются учебные программы дисциплин. Так переработана учебная программа по дисциплине «Начертательная геометрия, инженерная и машинная графика» для этой специальности. Учебная программа дополнена темами отражающими историю возникновения и развития ВІМ-технологий; понятиями единой геометроинформационной модели здания, примерами объектов и систем программного обеспечения, реализованных с использованием ВІМтехнологий. К сожалению, на это не предусмотрены дополнительные аудиторные занятия, поэтому особое внимание уделяется организации самостоятельной работы студентов по изучению ВІМтехнологий в рамках СНТК.

### **ПИТЕРАТУРА**

 $1<sub>1</sub>$ Отраслевая программа по разработке и внедрению информационных технологий комплексной автоматизации проектирования и поддержки жизненного цикла здания, сооружения на 2012 -2015 годы. Постановление Министерства архитектуры и строительства РБ от 31.01.2012 № 4.

Талапов В. Многоликий ВІМ http://isicad.ru/ru/articles.php 2.

Внедрение ВІМ 3. Малюх В. a  $\langle \langle V \rangle$  $H$ их»? как http://www.gemma-st.ru/